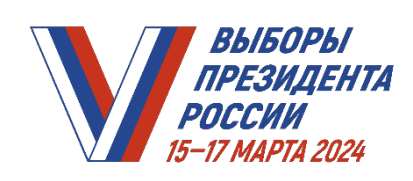

#### *ПРАКТИКУМ ТИК. МОДУЛЬ 10. УСТАНОВЛЕНИЕ ИТОГОВ ГОЛОСОВАНИЯ НА СООТВЕТСТВУЮЩЕЙ ТЕРРИТОРИИ*

#### **До 15 марта 2024 года**

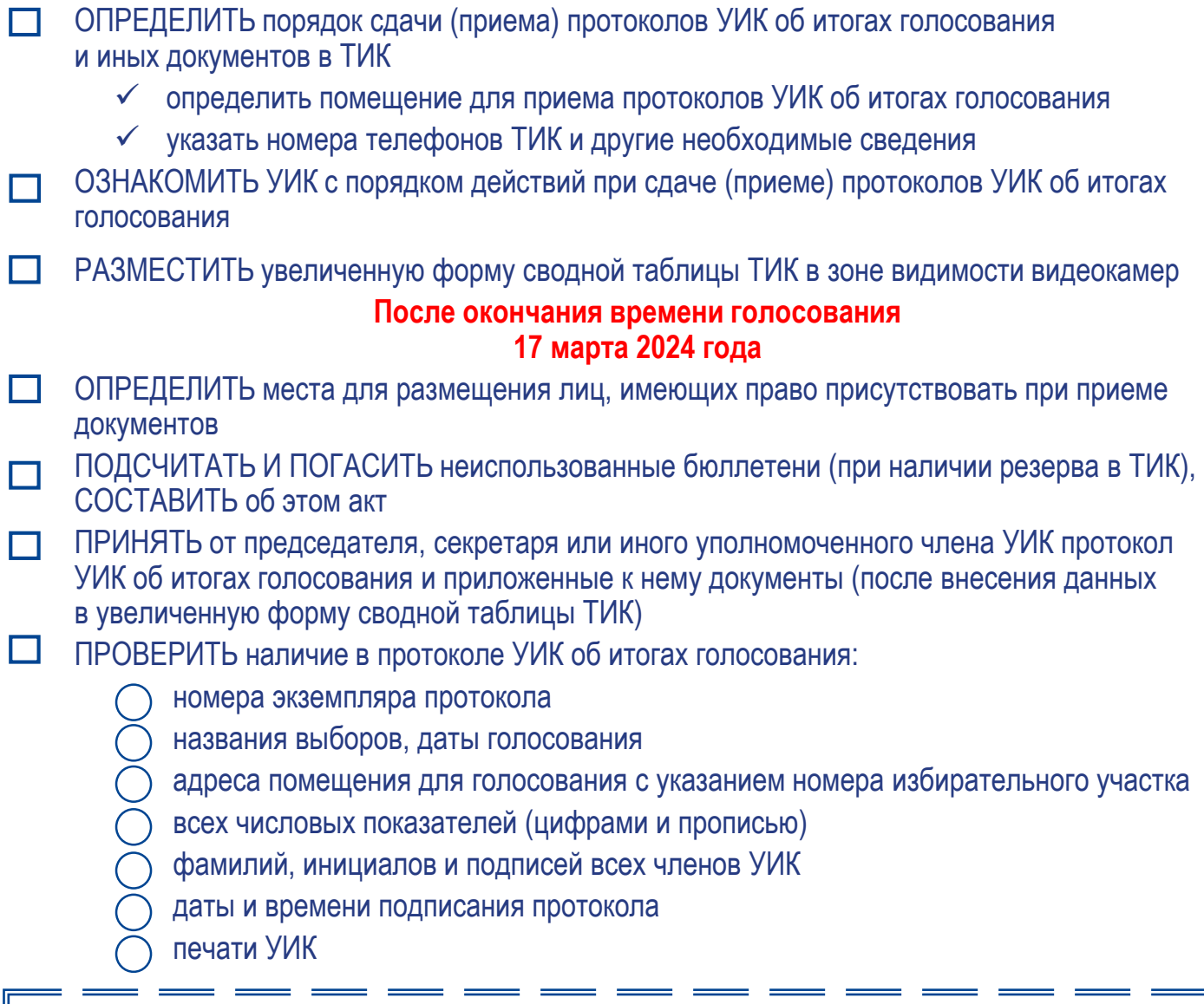

ЕСЛИ в строке протокола УИК «Сведения о количестве поступивших в участковую избирательную комиссию в день голосования и до окончания подсчета голосов избирателей жалоб (заявлений), прилагаемых к протоколу» содержится число от «1» и более, к протоколу должно быть приложено соответствующее количество жалоб (заявлений) и решений УИК, принятых по ним

ЕСЛИ при подписании протокола отсутствовал кто-либо из членов УИК, в протоколе должна быть указана причина его отсутствия

ЕСЛИ к протоколу приложено особое мнение члена УИК, в протоколе напротив фамилии данного члена УИК должна быть сделана запись «Особое мнение»

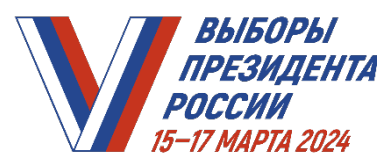

 $\Box$ 

# *ПРАКТИКУМ ТИК.*

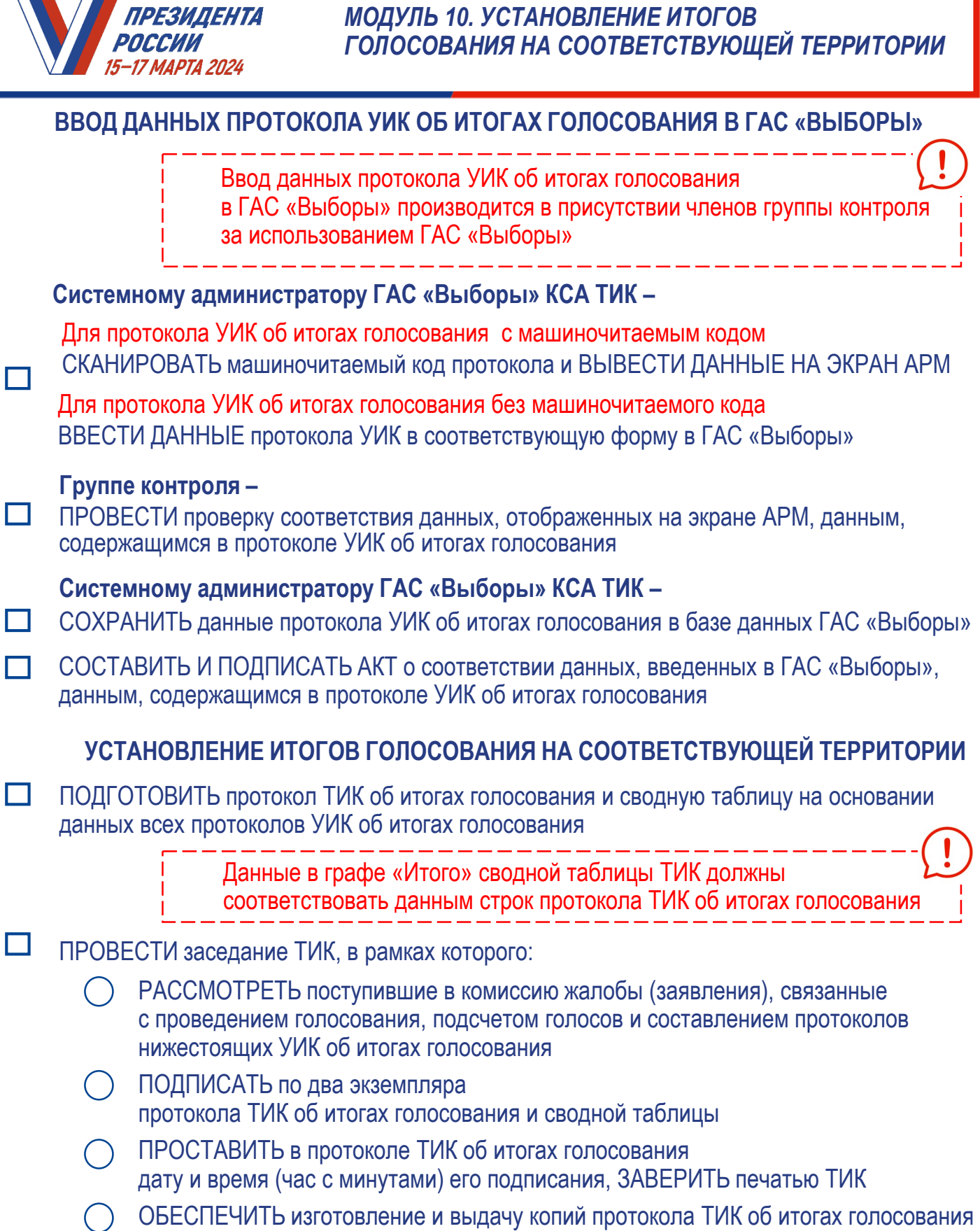

(подробнее смотри страницу 3 настоящего Практикума)

**Системному администратору** в присутствии руководителя или члена группы контроля ВВЕСТИ сведения о дате и времени подписания протокола в ГАС «Выборы»

T

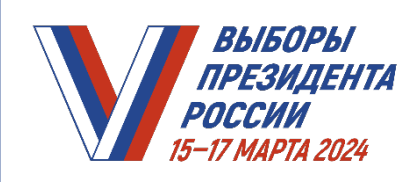

#### **ИЗГОТОВЛЕНИЕ И ВЫДАЧА КОПИЙ ПРОТОКОЛА ТИК ОБ ИТОГАХ ГОЛОСОВАНИЯ**

- ИЗГОТОВИТЬ копии протокола ТИК об итогах голосования (по требованию лиц, имеющих право на их получение)
	- ПРОВЕРИТЬ соответствие данных копии протокола данным, содержащимся в первом экземпляре протокола ТИК, наличие даты и времени его подписания членами ТИК

ОТВЕТСТВЕННОСТЬ ЗА СООТВЕТСТВИЕ

в полном объеме данных, содержащихся в копии протокола, данным, содержащимся в протоколе, НЕСЕТ ЛИЦО, ЗАВЕРИВШЕЕ УКАЗАННУЮ КОПИЮ ПРОТОКОЛА

#### ПРИ ИЗГОТОВЛЕНИИ ВРУЧНУЮ КОПИИ ПРОТОКОЛА

 данные протокола воспроизводятся цифрами и прописью указание фамилий и инициалов членов ТИК, а также подписание копии всеми членами ТИК не требуется

ПРИ ИЗГОТОВЛЕНИИ КОПИЙ ПРОТОКОЛА С ИСПОЛЬЗОВАНИЕМ ГАС «ВЫБОРЫ» подписание копии протокола всеми членами ТИК НЕ ТРЕБУЕТСЯ (фамилии и инициалы проставляются автоматически)

- ЗАВЕРИТЬ КОПИЮ ПРОТОКОЛА:
	- сделать запись «Копия верна» или «Верно»
	- указать номер копии
	- поставить подпись с указанием должности, фамилии, инициалов лица, поставившего подпись
	- указать дату и время (часы, минуты) заверения копии
	- проставить печать ТИК
- ОТМЕТИТЬ факт выдачи заверенной копии протокола в реестре
- ВЫДАТЬ копию протокола лицу, по требованию которого она была изготовлена, под подпись в реестре
- ЗАВЕРИТЬ РЕЕСТР по завершении выдачи копий протокола подписями председателя и секретаря ТИК

*ПРАКТИКУМ ТИК. МОДУЛЬ 10. УСТАНОВЛЕНИЕ ИТОГОВ ГОЛОСОВАНИЯ НА СООТВЕТСТВУЮЩЕЙ ТЕРРИТОРИИ*

#### **ПЕРЕДАЧА ПРОТОКОЛА ТИК ОБ ИТОГАХ ГОЛОСОВАНИЯ В ИЗБИРАТЕЛЬНУЮ КОМИССИЮ СУБЪЕКТА РОССИЙСКОЙ ФЕДЕРАЦИИ (ИКСРФ)**

### ПРИОБЩИТЬ к протоколу ТИК:

BЫБОРЫ . |23%DI311%|

POCCUIA -- 17 МАРТА 2024

- сводную таблицу об итогах голосования на соответствующей территории, включающую в себя полные данные всех поступивших протоколов УИК об итогах голосования
- особые мнения членов ТИК (при наличии)
- жалобы (заявления) на нарушение закона, поступившие в ТИК в период, который начинается в первый день голосования и оканчивается в день составления ТИК протокола об итогах голосования, и принятые по указанным жалобам (заявлениям) решения ТИК (при наличии)
- первые экземпляры протоколов УИК об итогах голосования с приложенными к ним особыми мнениями членов УИК, поступившими в УИК в дни голосования и до окончания подсчета голосов избирателей жалобами (заявлениями) на нарушение закона, а также принятыми по указанным жалобам (заявлениям) решениями УИК и составленными ими актами и реестрами
- акты о передаче ТИК в УИК избирательных бюллетеней
- акт о погашении ТИК неиспользованных избирательных бюллетеней, хранившихся в ТИК, с указанием количества этих избирательных бюллетеней
- акты о передаче ТИК в УИК специальных знаков (марок) для избирательных бюллетеней
- акт о погашении ТИК специальных знаков (марок) для избирательных бюллетеней
- иные акты, составленные ТИК (при необходимости)

ПРЕДОСТАВИТЬ для ознакомления лицам, имеющим право присутствовать при установлении итогов голосования и составлении протокола ТИК об итогах голосования, ВТОРОЙ ЭКЗЕМПЛЯР протокола, вторые экземпляры сводной таблицы и актов

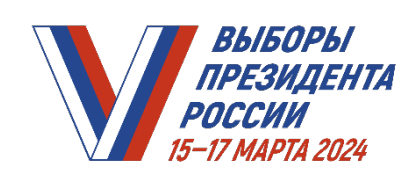

## ВТОРОЙ ЭКЗЕМПЛЯР протокола ТИК об итогах голосования вместе со вторыми экземплярами сводной таблицы и актов, со списками лиц, присутствовавших при установлении итогов голосования и составлении протокола, ХРАНИТСЯ в соответствии с Порядком хранения и передачи в архивы документов, связанных с подготовкой и проведением выборов Президента Российской Федерации, утвержденным постановлением ЦИК России **ПО ПРИБЫТИИ В ИЗБИРАТЕЛЬНУЮ КОМИССИЮ СУБЪЕКТА РОССИЙСКОЙ ФЕДЕРАЦИИ (ИКСРФ)** ВНЕСТИ данные протокола ТИК об итогах голосования в увеличенную форму сводной таблицы ИКСРФ с указанием времени их внесения ПЕРЕДАТЬ ПЕРВЫЙ ЭКЗЕМПЛЯР протокола ТИК об итогах голосования с приложенными к нему документами члену ИКСРФ, который проверяет правильность составления протокола, полноту приложенных к нему документов и выполнение контрольных соотношений РАСПИСАТЬСЯ в увеличенной форме сводной таблицы ИКСРФ под данными протокола ТИК об итогах голосования после их ввода системным администратором ИКСРФ в ГАС «Выборы»